Word 2000

- 13 ISBN 9787534114014
- 10 ISBN 7534114012

出版时间:2000-04

作者:戴文战,邹立华,汪建章,李挺

页数:419

版权说明:本站所提供下载的PDF图书仅提供预览和简介以及在线试读,请支持正版图书。

www.tushu111.com

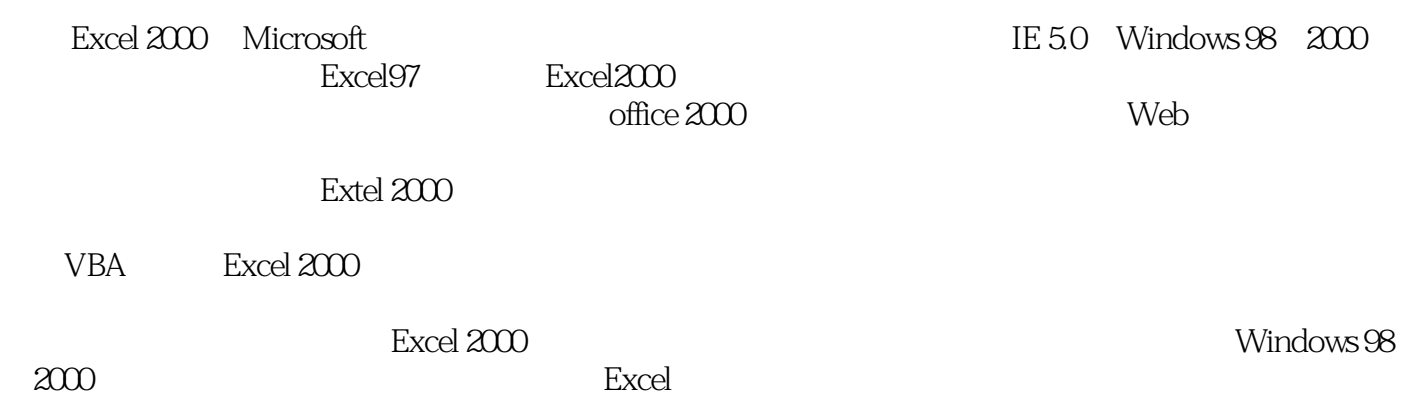

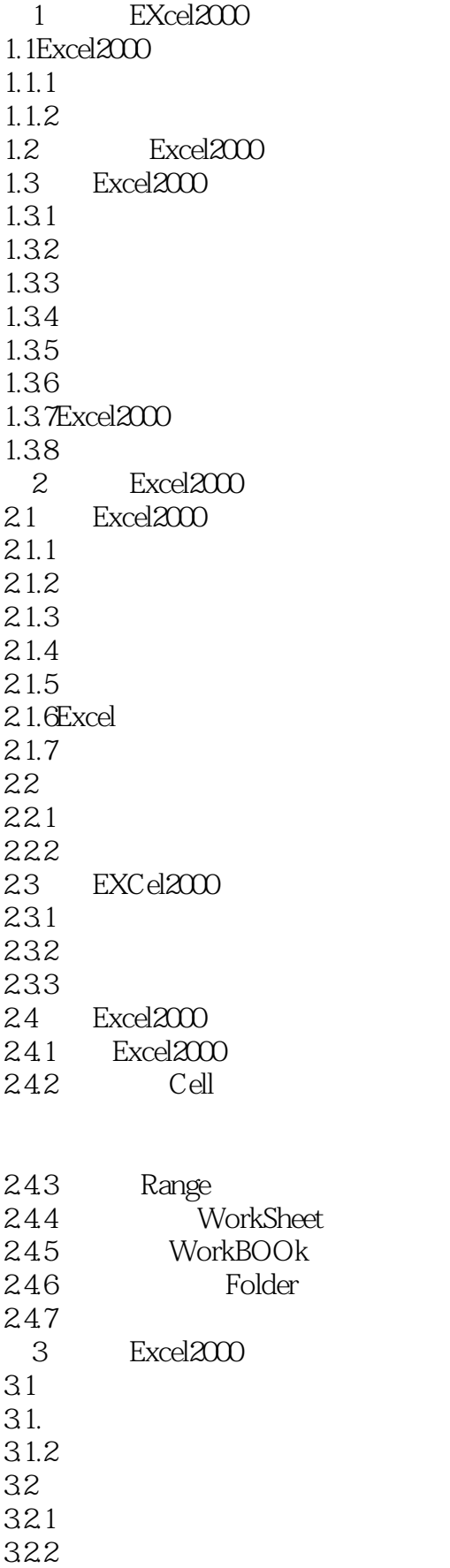

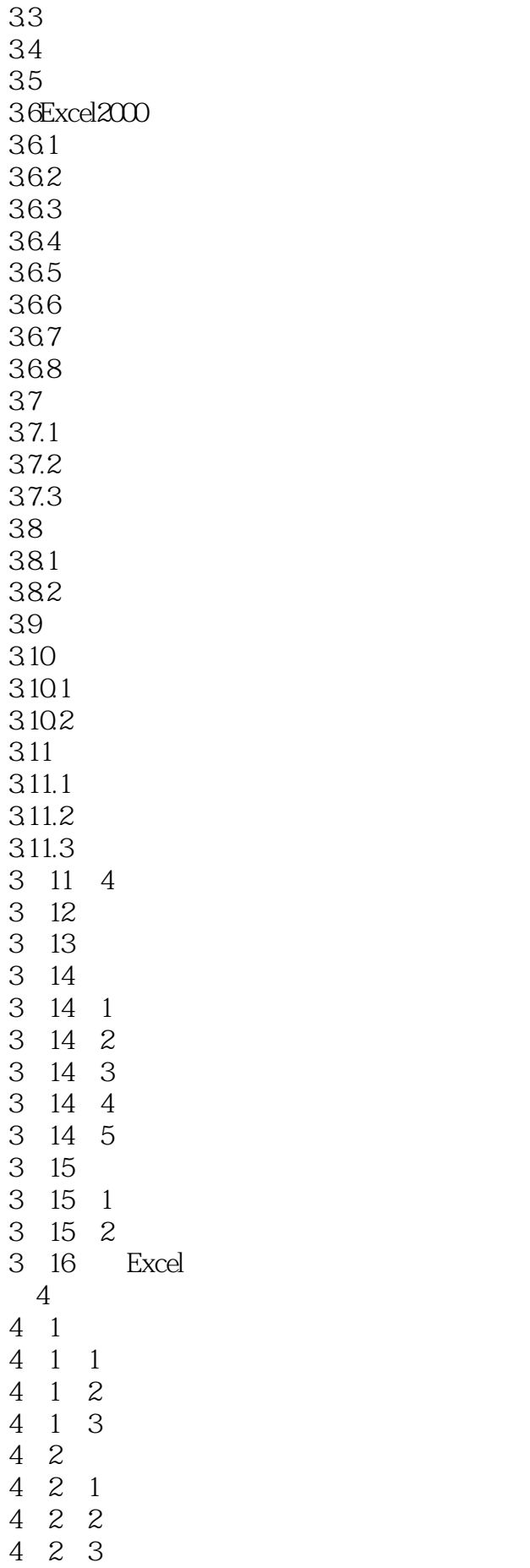

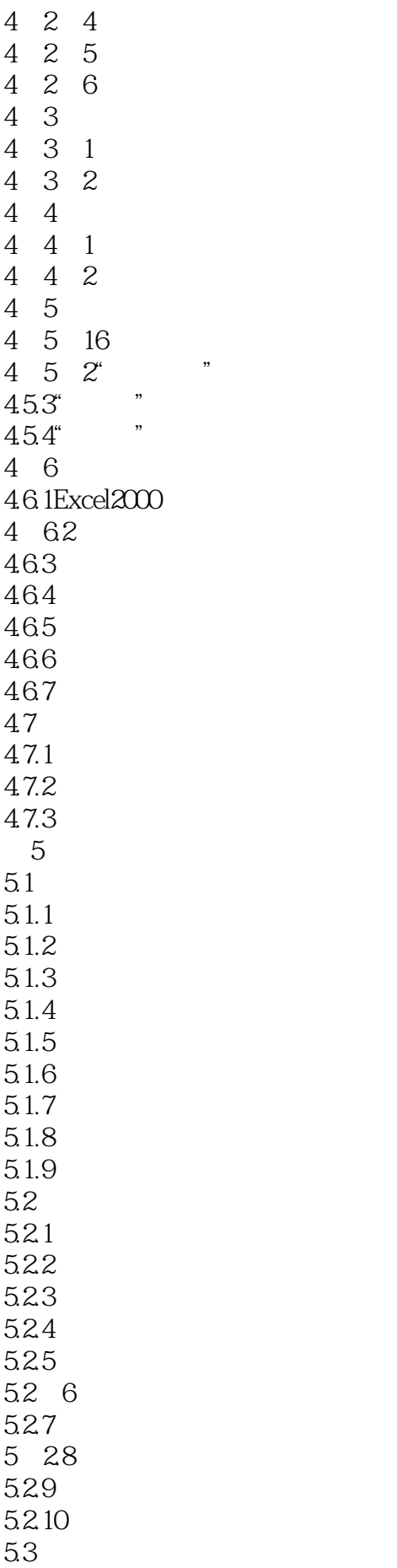

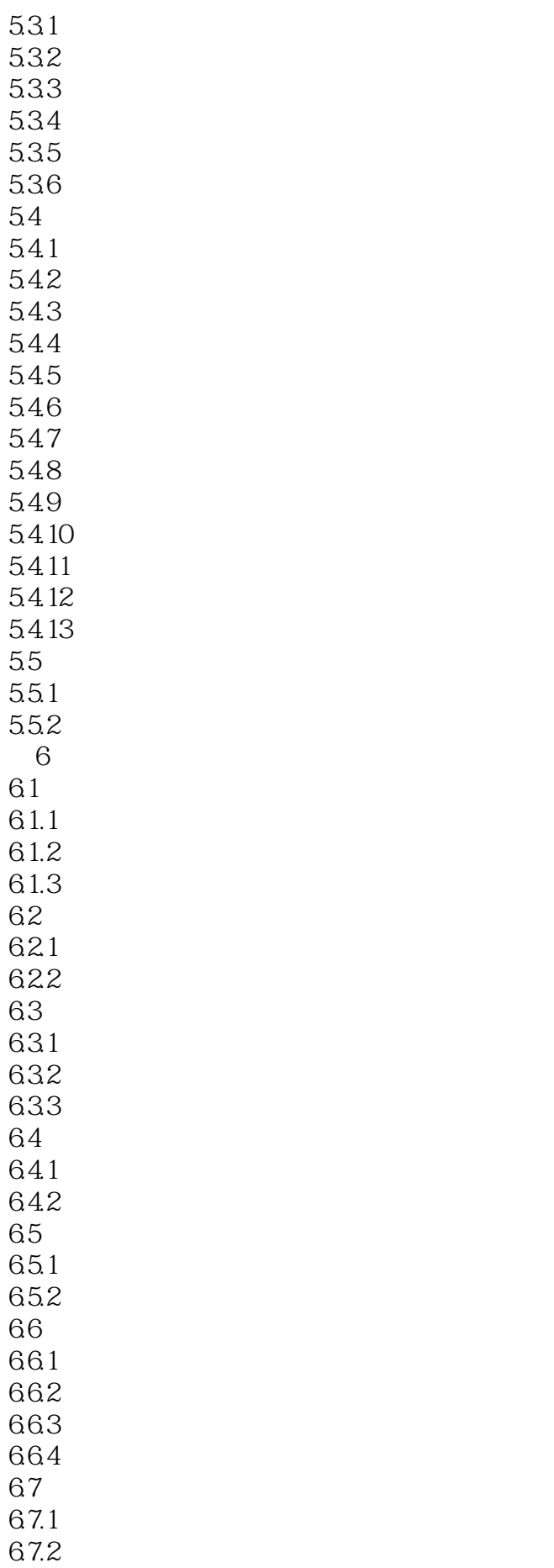

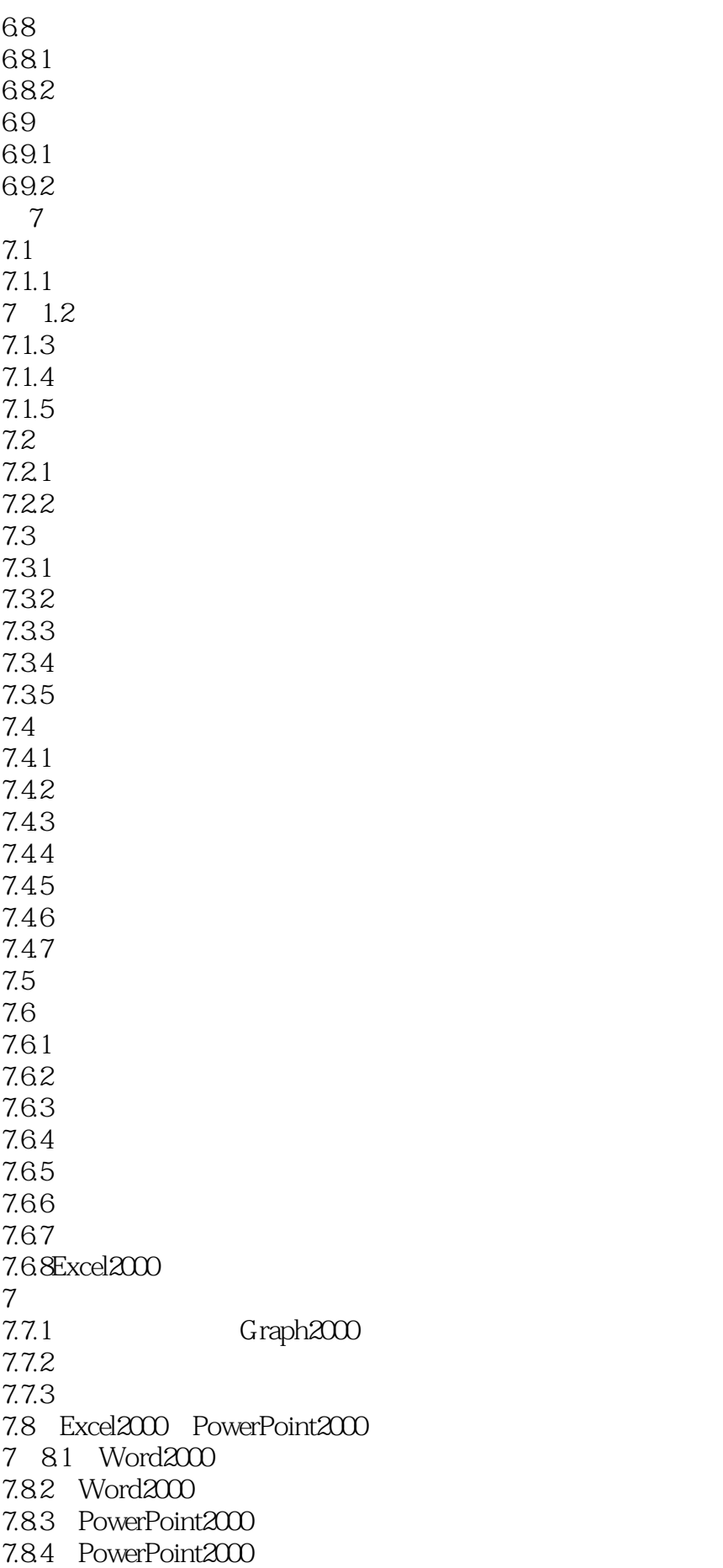

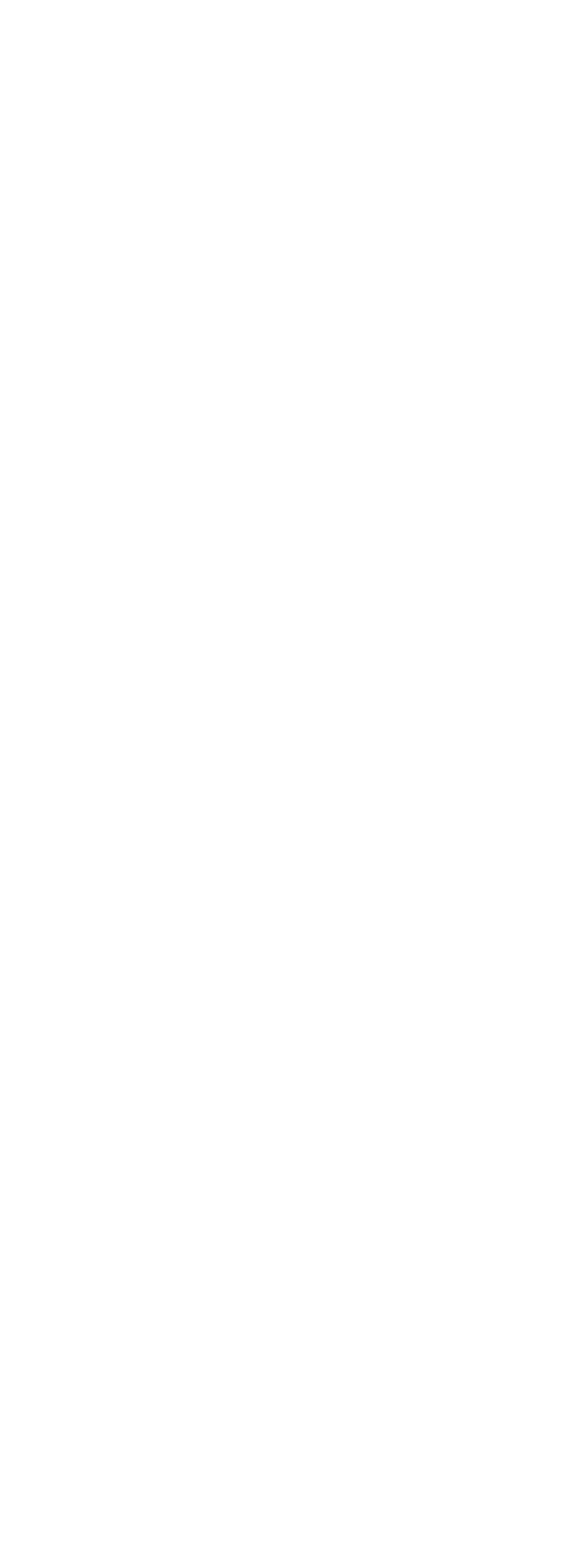

10.1.1 10.1.2 10.1.3  $10.1.4$ 10.2VBA  $10.2$  1Excel $2000$  $10.22$  $102.3$  Excel $200$ 10.2.4VBA 10.25VBA 10.2.6 VBA 10.27  $10.28$ 10.3 VBA VBS Excel2000 10.31 10.32 10.33 10.3.4 ActiveXEXE 10.3.5 VBA Excel2000 10.36 11 Excel2000 Internet 11.1 Excel2000 HTML 11.2 Internet 11.3 EXC 2000  $11.31$  $11.3$ 11.33 HYPER1INK 11.34 12 Exce12000 12.1 Excel2000 12.1.1 AI RICI  $12.1.2$ 12.1.3  $12.1.4$  $12.1.5$ 12.2 Exce12000 Access2000 12.21.1 Excel Access 12.2.2 Exce1 Access 12.3Exce12000 12.31 12.32 12.3.3 12.4 Exce12000 12.4.1 12.42  $12.4.3$ 12.5 Exce12000

 $12.5.1$ 12.5.2 12.6 EXCCI2000 12.6.1 12.62  $I263$ 12.7Exce12000  $12.7.1$  $12.7.2$ <br> $12.7.3$ Internet Intranet 12.7.4 12.8 Excel2000 12.9 Excel2000 12.9.1 Excel2000 12.9.2 12.9.3 12.9.4 12.9.5 12.9.6 12.9.7 "

本站所提供下载的PDF图书仅提供预览和简介,请支持正版图书。

:www.tushu111.com